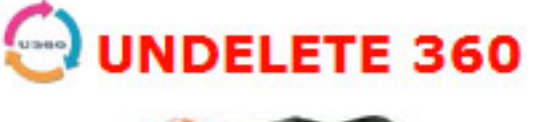

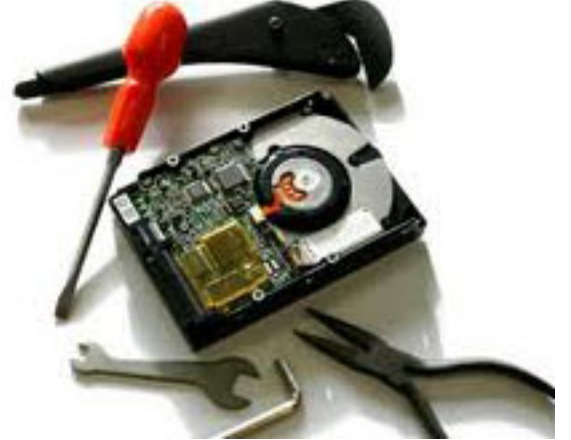

**Undelete 360** это **бесплатная программа для восстановления файлов** с *жестких диск ов* , *флэш накопителей*

, *USB* дисков, *ZIP*

, *Firewire*

, *цифровых фото* и *видео камер* ,

*карт памяти*

## , *удаленных*

случайно или по ошибке, в результате сбоя компьютера или последствий действия вирусов. Утилита весьма многофункциональна, обладает дружественным интуитивно понятным интерфейсом, поддерживает большое количество языков, в том числе и русский. Результаты сканирования можно фильтровать по типам файлов или по папкам их происхождения. Имеется функция предварительного просмотра hex представления файла. Undelete 360 умеет восстанавливать сжатые и зашифрованные файлы которые были удалены с дисков формата NTFS.

## **Обзор программы Undelete 360**

Программа восстанавливает информацию всех возможных типов, включая наиболее распространенные форматы файлов таких как: файлы цифровых изображений: *JPEG, JPG, PNG, BMP, GIF, TIF, TGA, EML, RAW* ; формата аудио и видео: *AVI, MP3, WAV, WMA, MPG, MOV, ASF* ; документы *DOC, XLS, RTF, PDF, PPT, MDB, HTML, CSV, TXT, PAS, CPP, EML* . *Undelete 360* восстанавливает данные с файловых систем *FAT12, FAT16, FAT32, NTFS, NTFS5* и работает на многих операционных системах семейства Windows, используя небольшое количество системных ресурсов, что абсолютно не сказывается на скорости ее работы. В архиве содержится две версии программы - установочная (в папке *install* ) и портативная (в папке *portable* ). Портативную версию можно записать на флешку и инструмент для восстановления данных всегда будет у Вас под рукой.

**Официальный сайт:** http://www.undelete360.com **Операционные системы:** Windows All **Поддерживаемые языки**: Мультиязычная платформа **Версия:** 2.16 **Лицензия:** freeware ([бесплатно\)](http://www.undelete360.com)

Размер файла 2,5 Мб

 // **Undelete 360** Скачать прямая ссылка